# End-of-file Tests and Looping **Summary**

Larry Caretto Computer Science 106 **Computing in Engineering and Science**

March 16, 2006

**Northridge** 

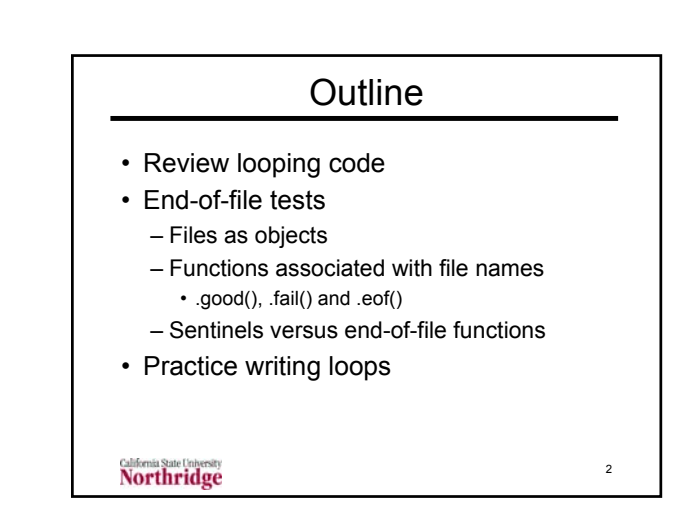

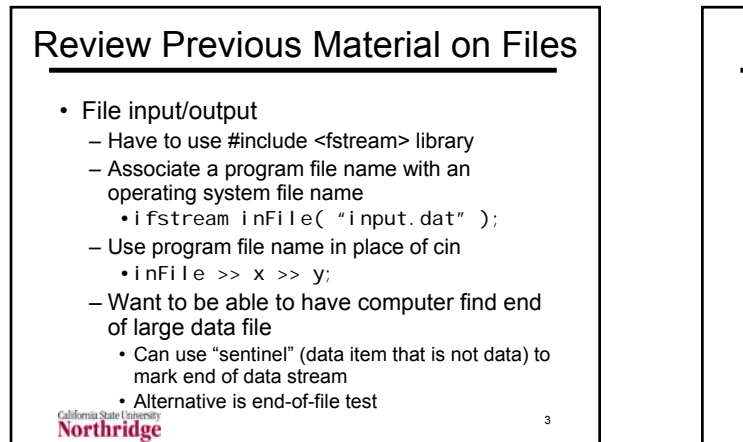

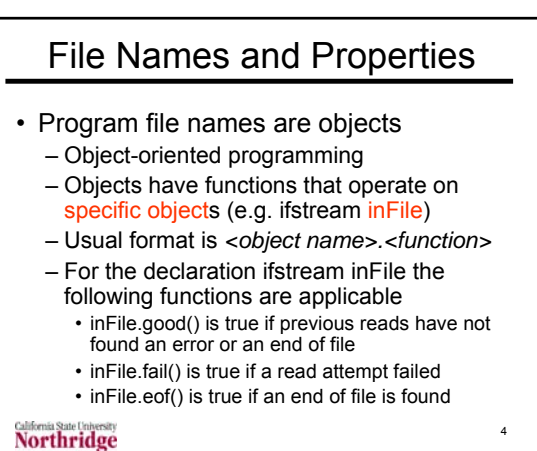

#### Testing for End of File <EOF> • Consider effects of three separate functions: .good(), .fail() and .eof() – .good() is true if a future read statement may be possible (no error or end of file found yet) – .fail() is true if a read statement could not be completed (some variables not read)

- .eof() is true if an end of file is found
- Where is the eof located? – Important to understand EOF test

Northridge

# Possible <EOF> Locations

4

6

Example 1: 12 14 -23.2<EOF>

- Example 2: 12 14 -23.2 <EOF>
- Example 3: 12 14 -23.2<newline> <EOF>
- Example 1 file is saved immediately after the last digit is entered
- Example 2 file has spaces (but no newline after the last digit
- Example 3 file has <newline> (and possible spaces) after last digit

**Northridge** 

5

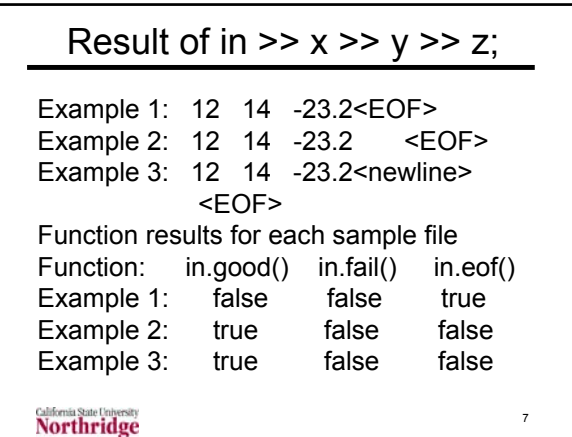

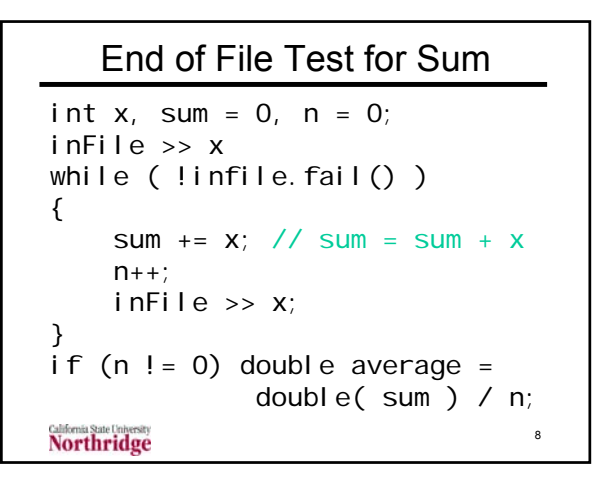

# End-of-file Exercise

- Read all the data from a file and determine the maximum, minimum, and number of data items on the file
- Hints
	- Use code similar to that on the last chart – Read the initial value and set the current
	- minimum and maximum to that value
	- In the loop check each data item against the current minimum and maximum

9

11

**Northridge** 

# End of File Exercise Solution

```
10
double x, xMin, xMax;
int count = 0;
ifstream inFile ( "input.dat" );
inFile >> x;
xMin = x;
xMax = x;
while ( !infile.fail() )
{
    count++;
    if ( x > xMax )
         xMax = x;
    else if ( x < xMin )
         xMin = x;
    inFile >> x;
Northridge
```
# File Buffering

- Input and output information is placed in a buffer and transferred from input to code or code to output later
- Input transfer occurs when user presses the enter key
- If not all characters are read, the remaining characters are kept on the input buffer
	- Source of funny input results we saw in exercise two

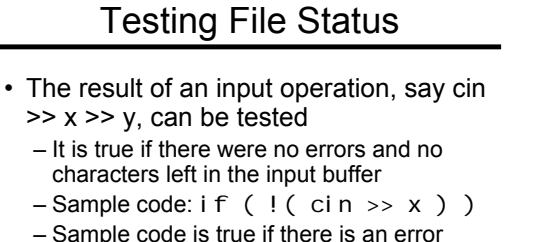

- condition
- We can use this test to correct any possible errors, including clearing the input buffer

#### Northridge

12

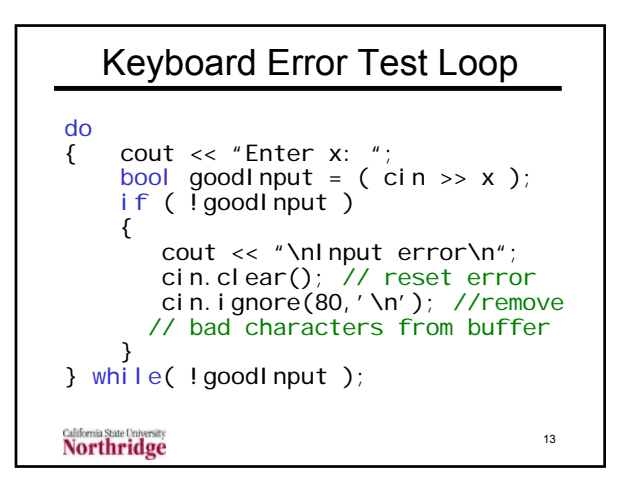

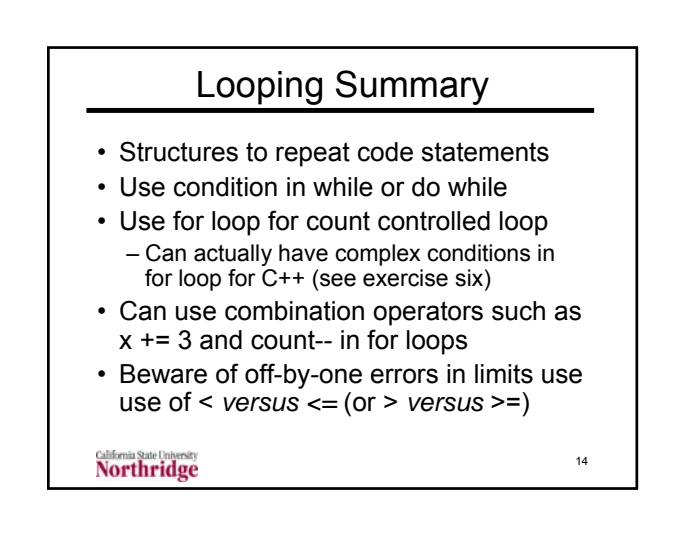

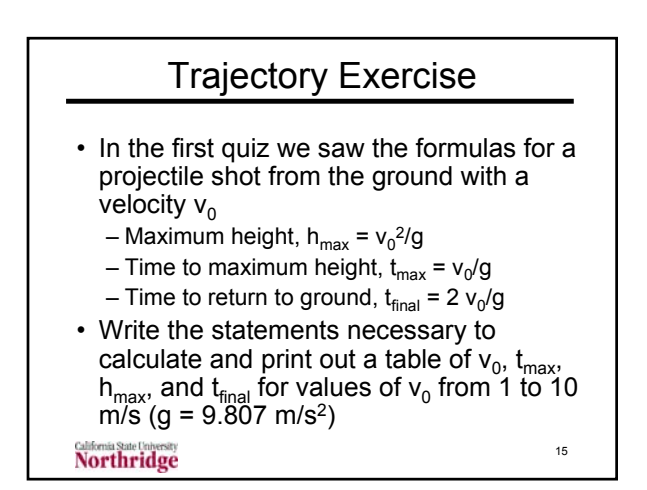

#### Trajectory Solution double v0, hMax, tMax, tfinal; const double  $g = 9.807$ ; for (  $v0 = 1$ ;  $v0 \le 10.5$ ;  $v0++$  ) { hMax =  $\vee$ 0  $*$   $\vee$ 0 / g; tMax =  $v0 / g$ ; tFinal =  $2 * v0 / q$ ; cout  $\langle$  setw(4)  $\langle$  v0  $\langle$  setw(9)  $<<$  hMax  $<<$  setw(9)  $<<$  tMax  $<<$  setw(9)  $<<$  tFinal; } 16 **Northridge**

# Another Trajectory Exercise

- The elevation above ground, z, for a particle shot from the ground at time = 0 with an initial velocity  $v_0$  is given by the following equation  $z = v_0t - gt^2/2$
- This equation is valid for  $0 \le t \le 2v_0/g$
- Write the C++ code to calculate and print the elevation z as a function of time t so that there are 20 steps between  $t = 0$ (when  $z = 0$ ) and  $t_{max} = 2v_0/g$  for input  $v_0$ **Northridge** 17

# Another Exercise Solution

```
double v0; const double g = 9.807;
cout << "Enter v0: ";
cin >> v0;
del taTime = 2 * v0 / g / 20;
for (int i = 0; i <= 20; i++ ) {
   double t = i * deltaTime;
   double z = v0 * t - g * t * t / 2;cout \langle setw(10) \langle t \langle setw(10)
         << Z;
}18
Northridge
```
20

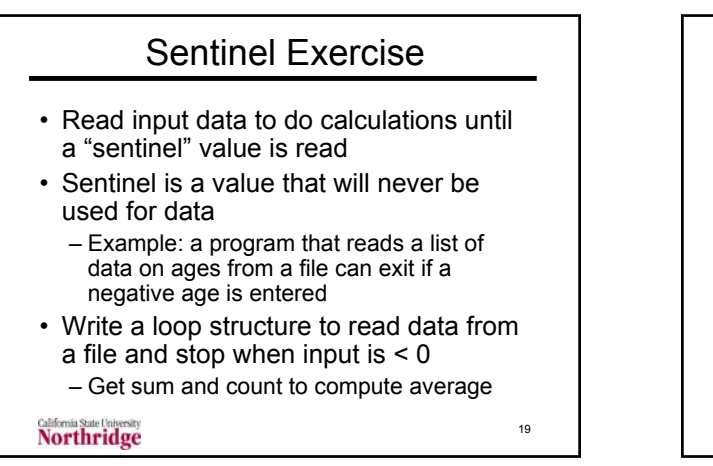

#### Sentinel Solution ifstream inFile( "age.dat" ); double age, sum =  $0$ ; int  $n = \tilde{0}$ ; inFile >> age; while ( age >= 0 ) { sum  $+=$  age;  $n_{++}$ inFile >> age; }

cout << "The average age is "

 $<<$  sum / n;

**Northridge** 

if ( n > 0 )

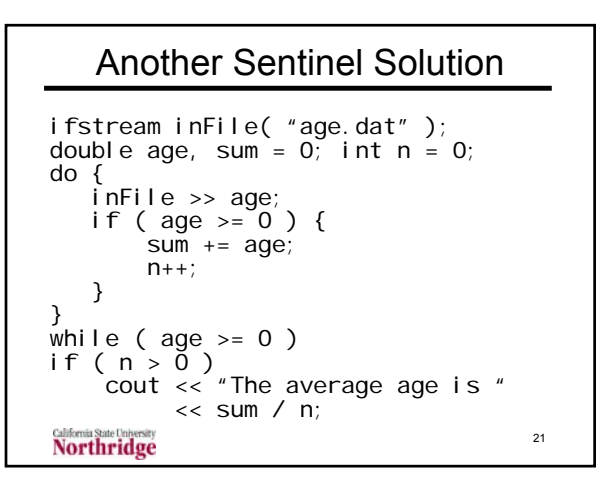

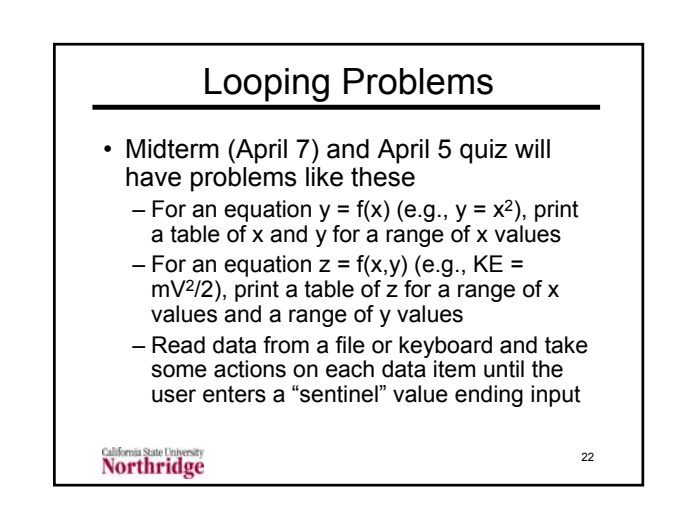

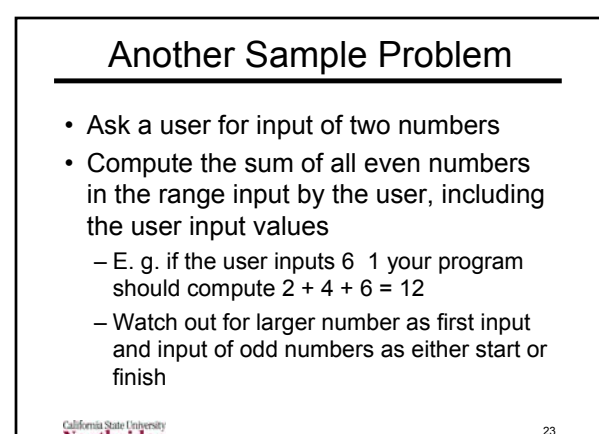

**Northridge** 

int first, last, i, sum = 0; cin << first << last; if ( first > last ) Makes sure first number in sum { int temp = first; is even first =  $last;$ What about last last = temp; number?}  $\int$ if'( first % 2  $\left[ \frac{1}{2} \right]$  = 0 ) first+ $\frac{1}{2}$ ; for (  $i =$  first;  $i \le$  last;  $i + = 2$  )  $sum + = i$ ; 24 **Northridge** 

Solution

# Question about Solution

```
if ( first % 2 != 0 ) first++;for ( i = first; i \leq last; i += 2 )
    sum + = i;
```
- The first statement assures that the initial number in the sum is even
- What about the last number?
	- $-$  If last is even, the  $i \le$  last continuation condition will include it in the sum
- $25$ – If last is odd the condition will include the last even number ( i <= 7 includes 6, not 8)